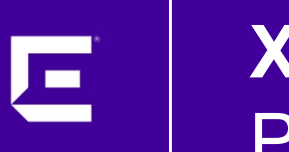

# XIQ-SE Workshop Python implementation

Markus Nikulski Principal System Engineer

February 2023

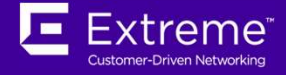

# How XIQ-SE executes Python code

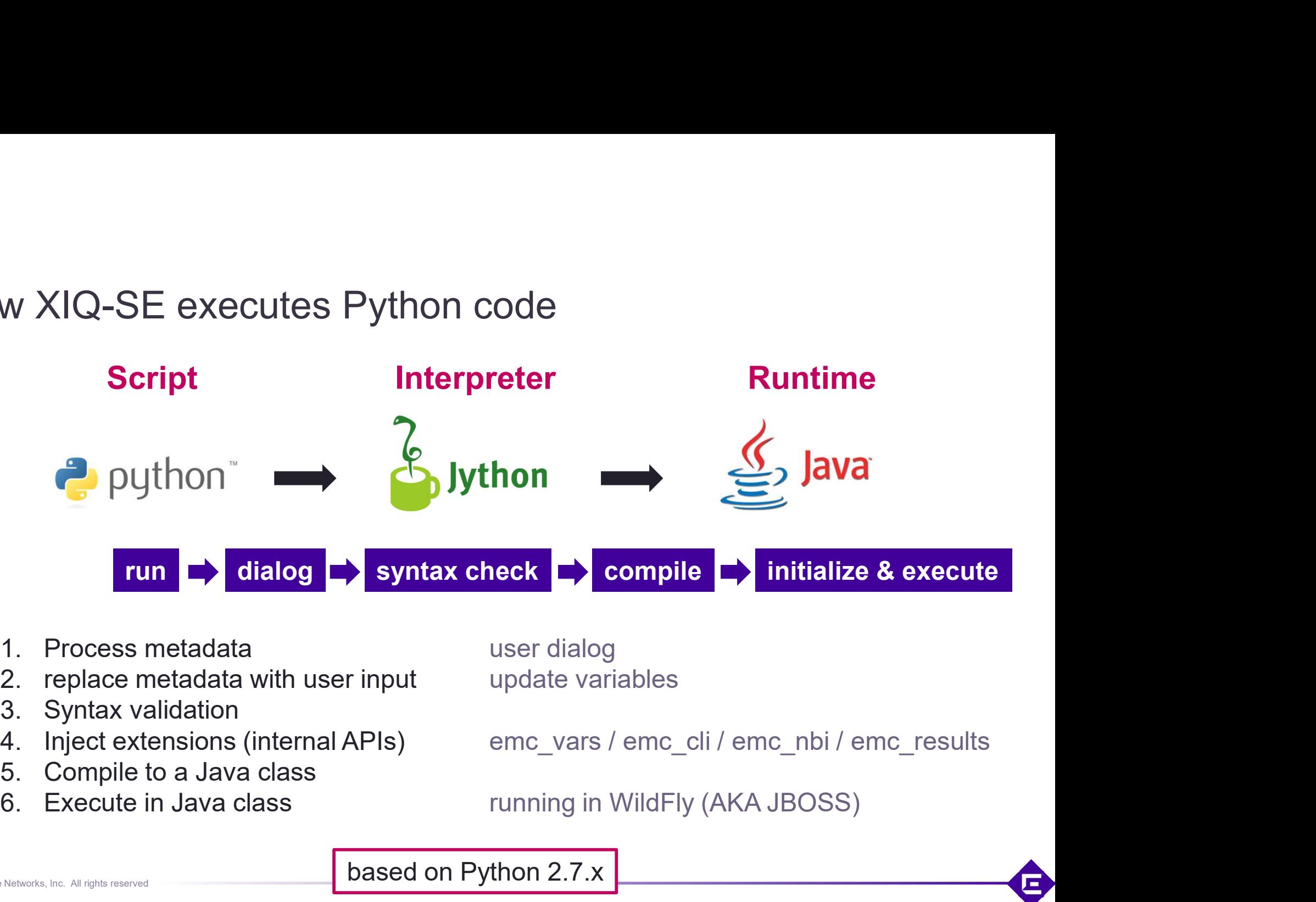

- 
- 

based on Python 2.7.x

# Management Center Python Script

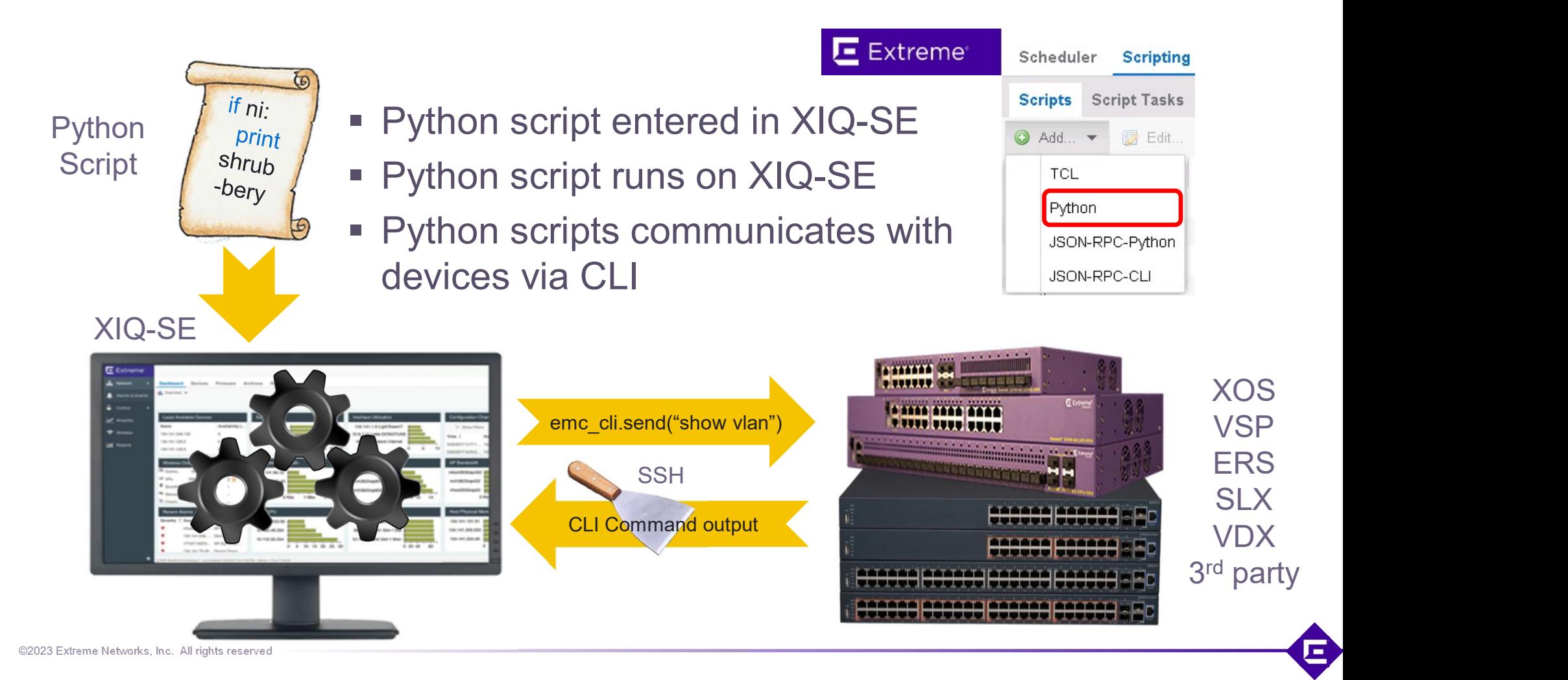

### XIQ-SE Python API: emc\_vars

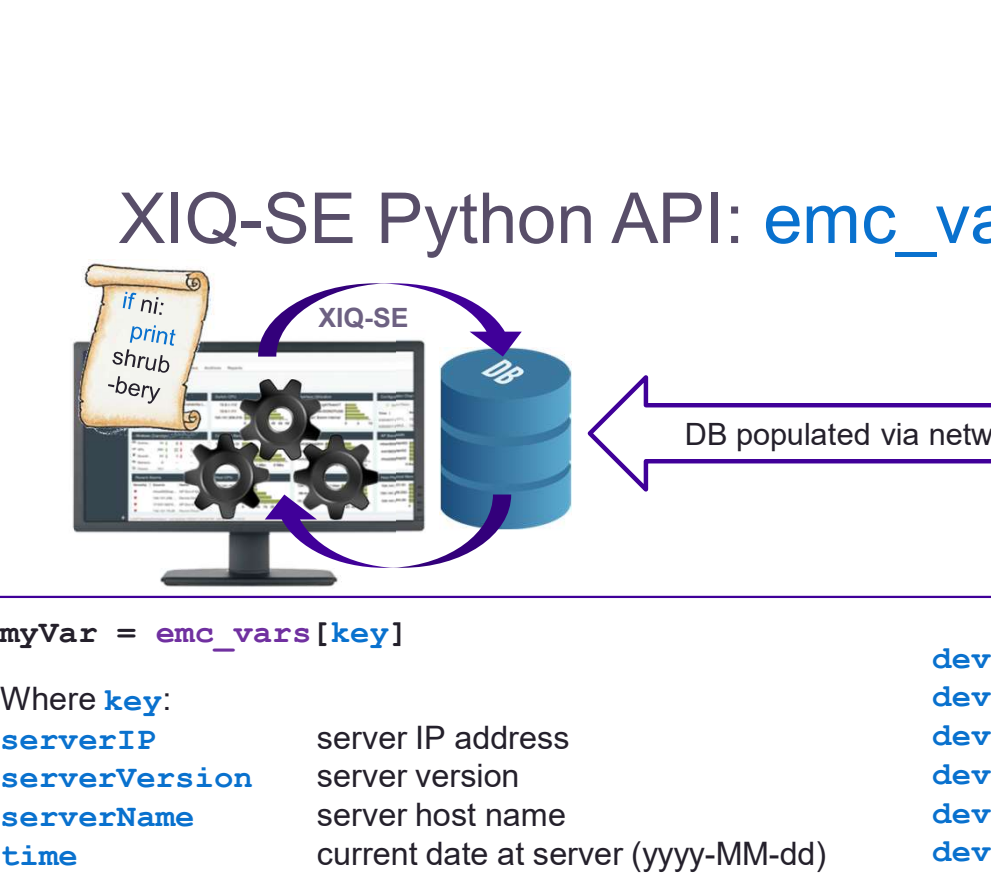

DB populated via network discovery

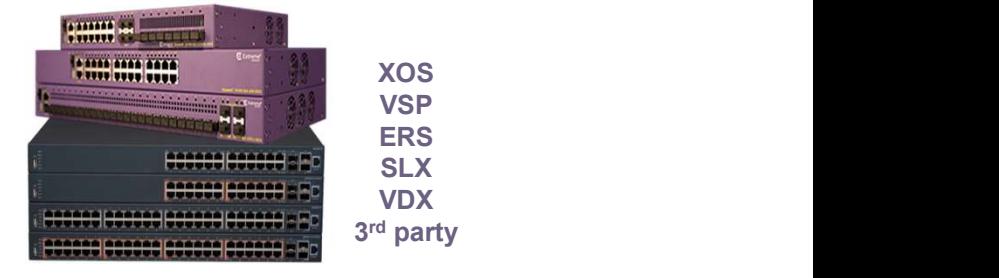

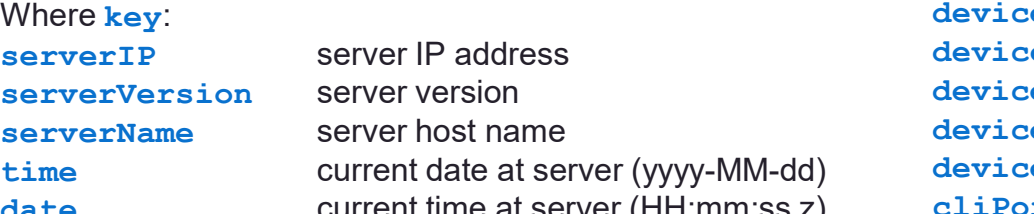

username XIQ-SE user name

scriptOwner scripts owner

deviceId device DB ID

userDomain XIQ-SE user domain name

scriptTimeout max script timeout in secs

deviceName DNS name of selected device

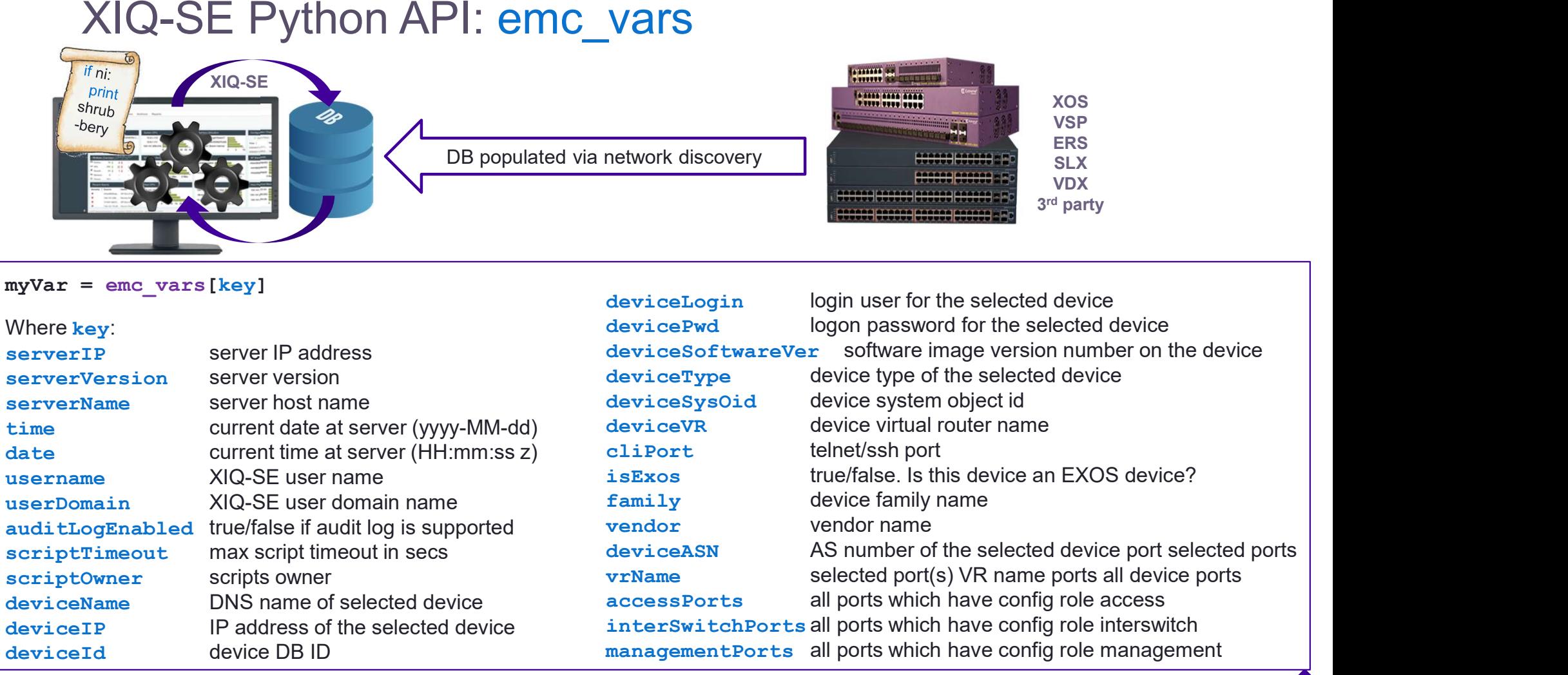

4

©2023 Extreme Networks, Inc. All rights reserved

#### emc\_vars

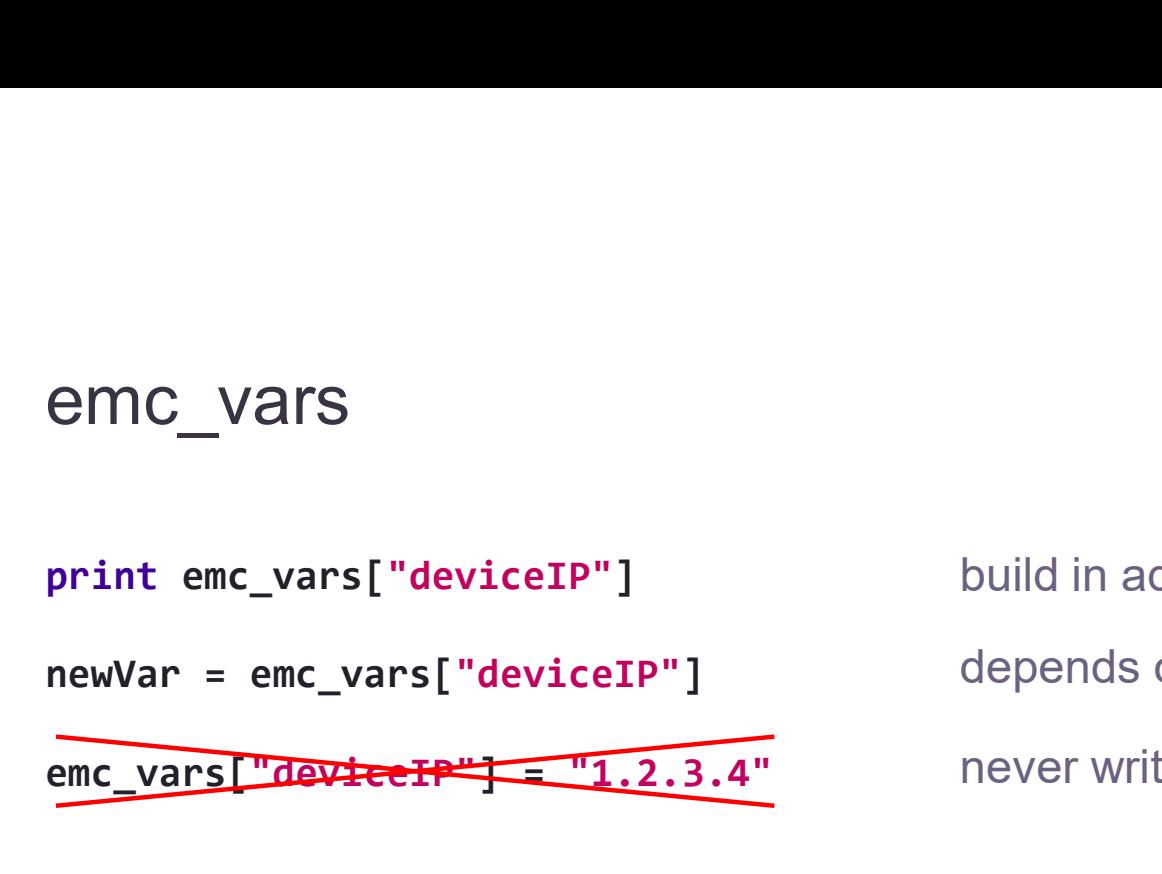

build in advance when the script is executed depends on the context (Device, NAC, Alarm,…) never write in **emc\_vars**, always work with a copy

print emc\_vars

import json print json.dumps( emc vars, sort keys=True, indent=2 ) expose the emc\_vars content

©2023 Extreme Networks, Inc. All rights reserved 5

## XIQ-SE Python API: emc\_vars

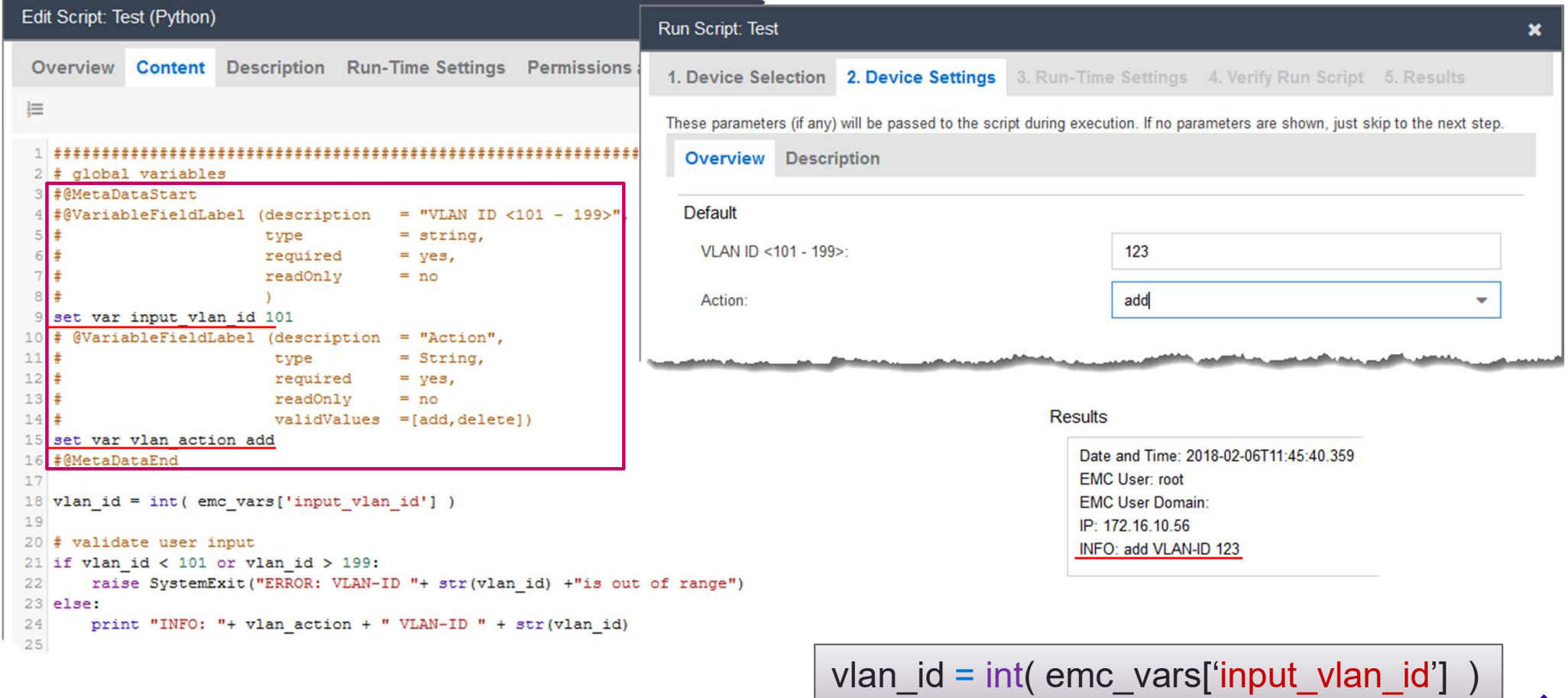

6

戸

build-in Python classes

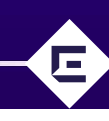

Using device CLI (SSH / telnet)

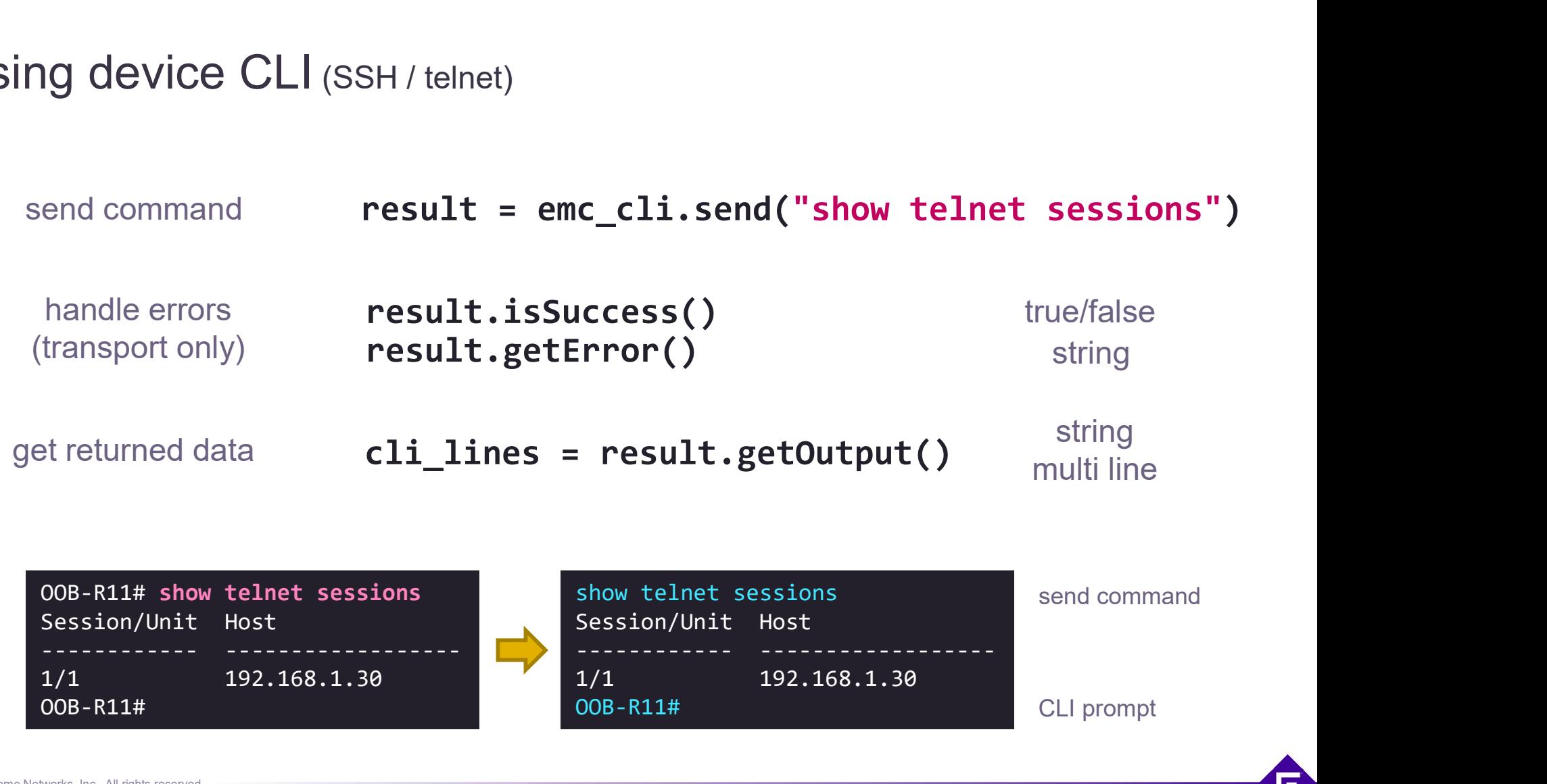

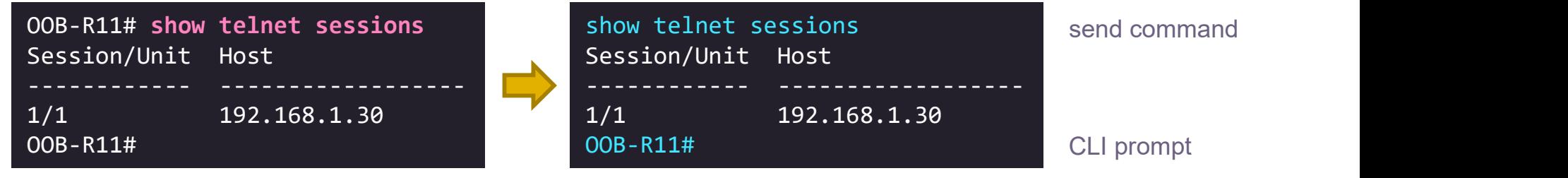

Using device CLI (SSH / telnet) Using device CLI (SSH/telnet)<br>emc\_cli.send('disable telnet')

just execute not recommended

Using device CLI (SSH/telnet)<br>
emc\_cli.send('disable telnet')<br>
cli\_results = emc\_cli.send('show telnet')<br>
result = cli\_results.getOutput()<br>
recomme

result = cli\_results.getOutput()

get an object back recommended

emc\_cli.send('disable telnet') <br>
cli\_results = emc\_cli.send('show telnet')<br>
result = cli\_results.getOutput()<br>
output = emc\_cli.send('show telnet').getOutput() <br>
get a string<br>
not recomment<br>
content = emc\_cli.send('show tel

get a string back not recommended

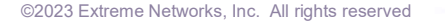

#### Using device CLI (SSH / telnet)

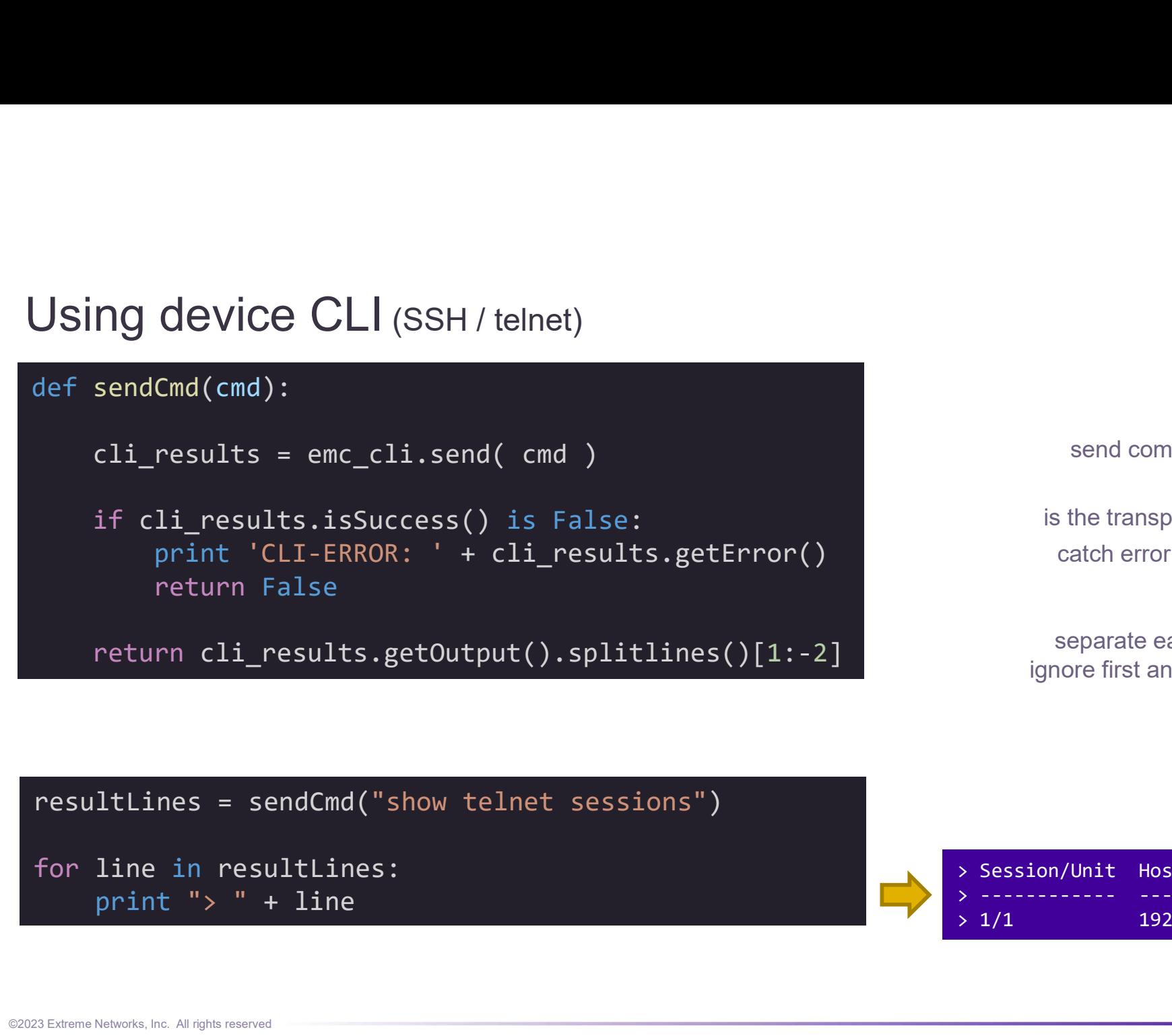

send command

is the transport okay? catch error message

separate each line ignore first and last line

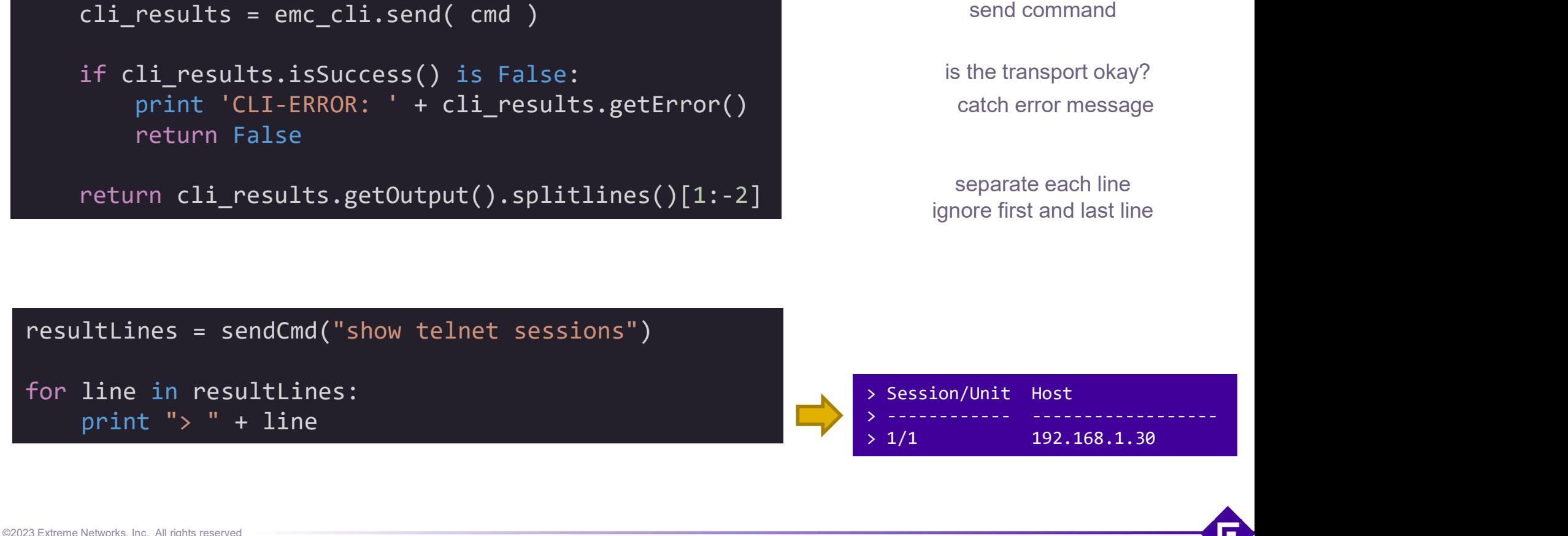

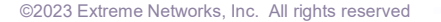

Using device CLI (SSH / telnet)

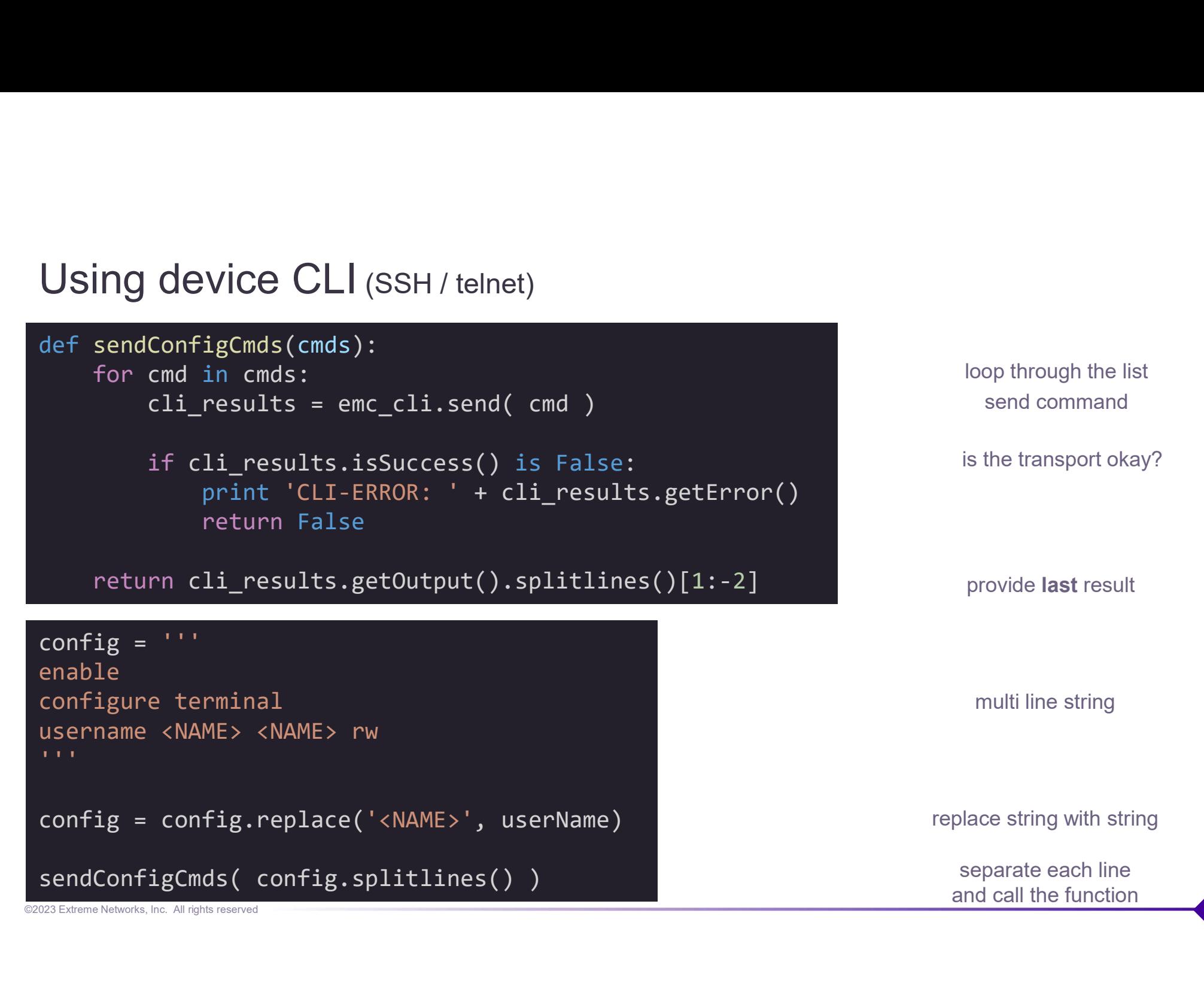

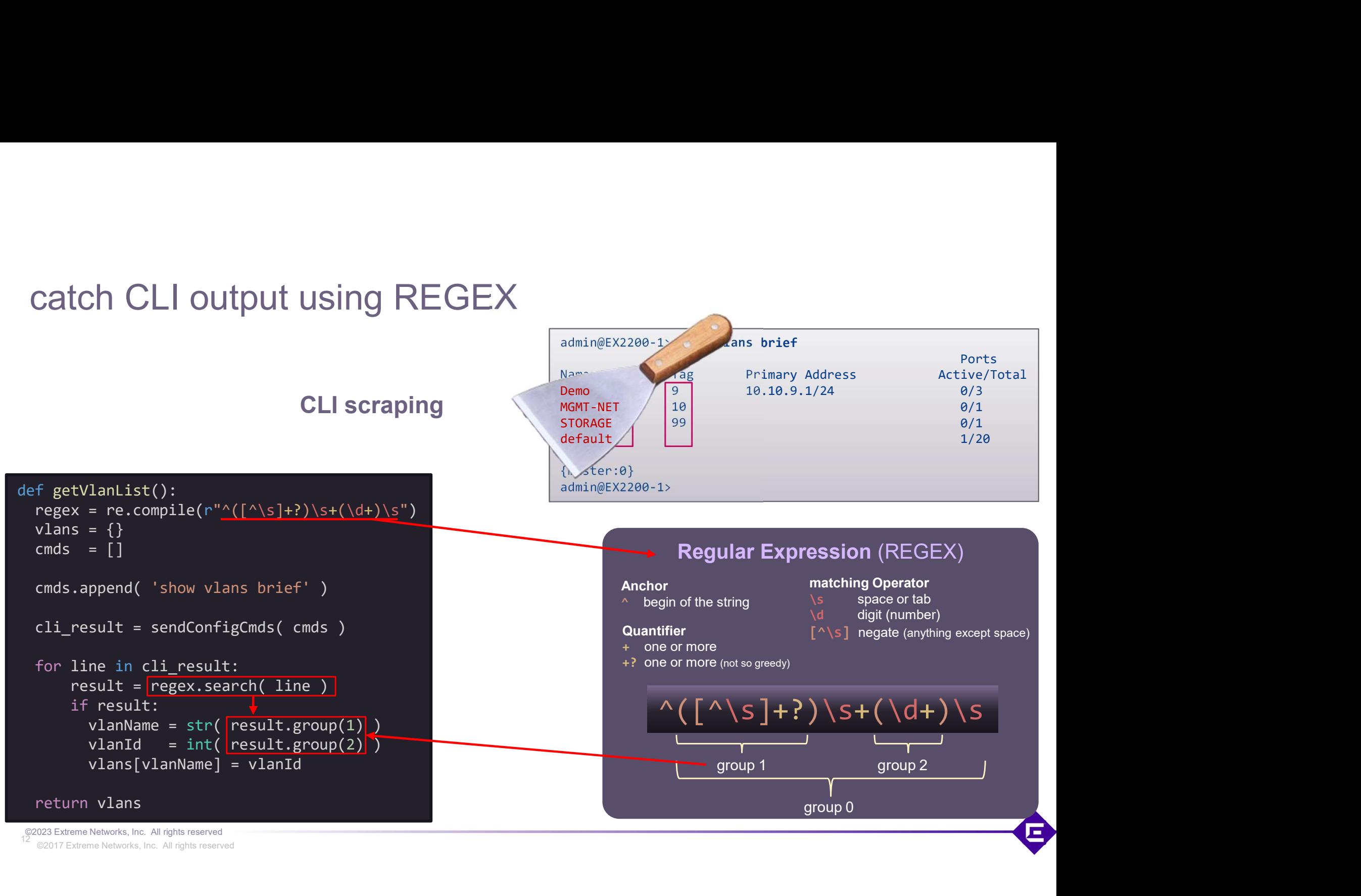

12<br>
©2017 Extreme Networks, Inc. All rights reserved

## XIQ-SE Python API: emc\_cli

**Example to get all VLANs from device Example to get all VLANs from device From VOSS and EXOS via CLI** 

# collect VLAN information<br>m VOSS and EXOS via CLI<br><sub>getVlanList()</sub>

13

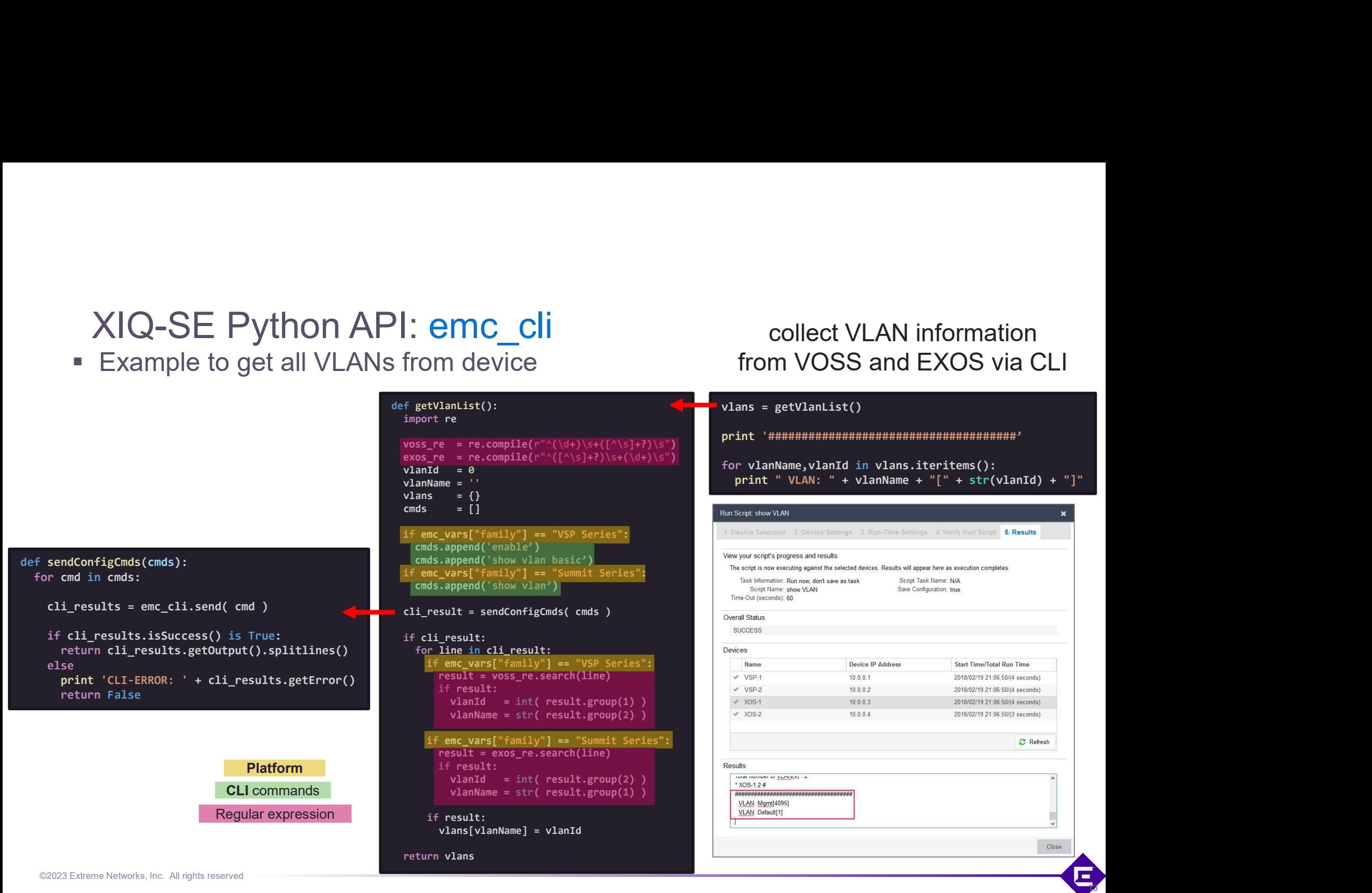

©2023 Extreme Networks, Inc. All rights reserved

# Device CLI handling

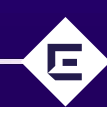

#### Using device CLI (SSH / telnet)

```
emc_cli.send("reboot", False )
                              emc_cli.send("y", False )
                              emc_cli.setSessionTimeout( 60 )
                              emc_cli.setMaxCliOut( 5242870 )
don't wait for the prompt
change the default timeout (30)
change the default buffer (524287)
                              emc_cli.getCliRule()
                              emc cli.setCliRule("Avaya (Rapid City)")
get current prompt recognition
change prompt recognition
   close CLI session emc_cli.close()
         Please be aware that only up to 520 kB CLI buffer can be handled.
              In example, show tech will not work for some platforms
```
©2023 Extreme Networks, Inc. All rights reserved

Using device CLI

change device session context

```
Using device CLI<br>
emc_cli.send("show vlan brief") open the session<br>
emc_cli.send("show vlan brief") open the session<br>
emc_cli.close() close the session
```

```
emc_cli.close()
emc cli.setCliRule( None )
emc_cli.setSSHEnabled( None )
emc_cli.setCliRule( None )<br>
emc_cli.setCliRule( None )<br>
emc_cli.setSSHEnabled( None )<br>
emc_cli.setIpAddress("20.0.20.32")<br>
emc_cli.setCliRule("Avaya (SynOptics)") only if really nee<br>
emc_cli.send("show vlan brief")<br>
emc_cl
```
emc\_cli.setIpAddress("20.0.20.32") emc cli.setCliRule("Avaya (SynOptics)") open the session use the device context prompt detection

close the session release the prompt detection release session type (not required)

change the device context only if really needed!

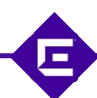

# Using device CLI (prompt detection)

/usr/local/Extreme\_Networks/NetSight/appdata/scripting/CLIRules.xml /usr/local/Extreme\_Networks/NetSight/appdata/scripting/myCLIRules.xml don't touch !

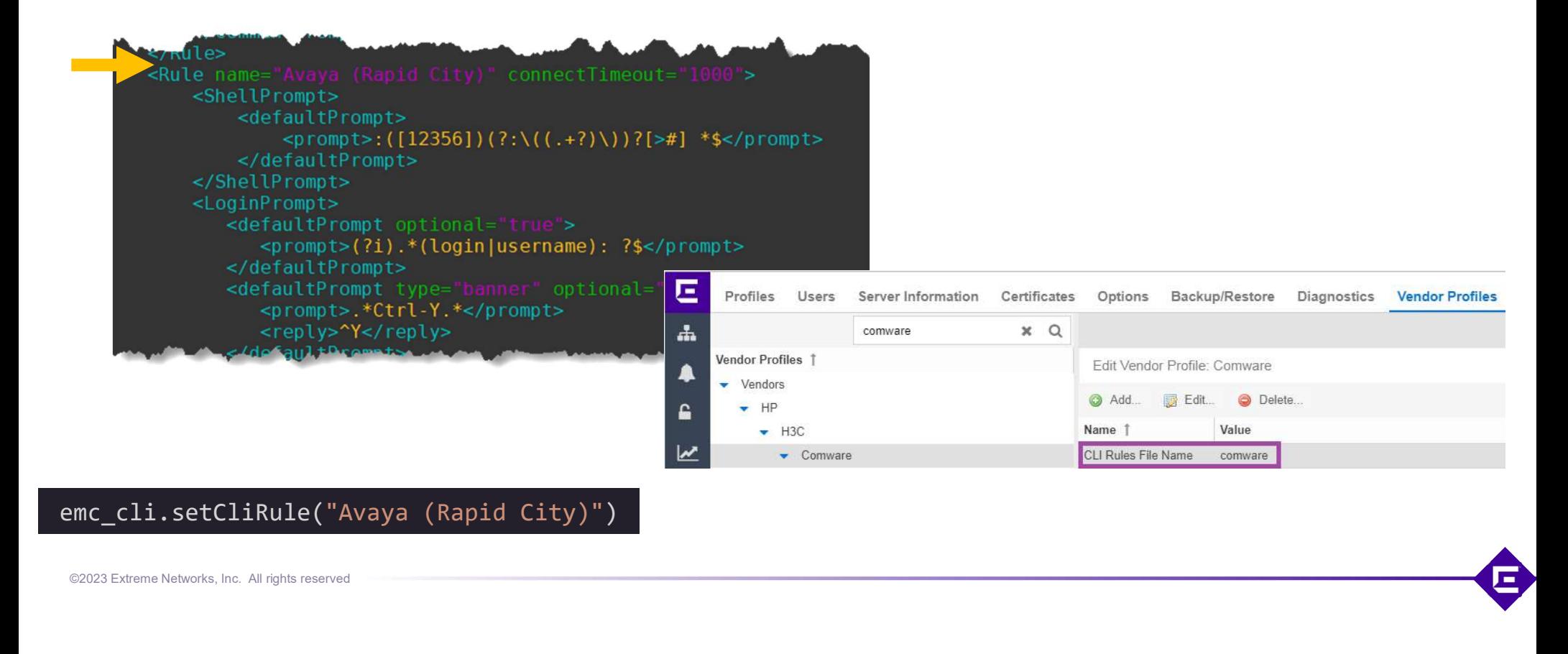

yours

# System Python scripts

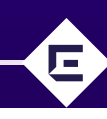

### System Python Scripts/Workflows (not recommended)

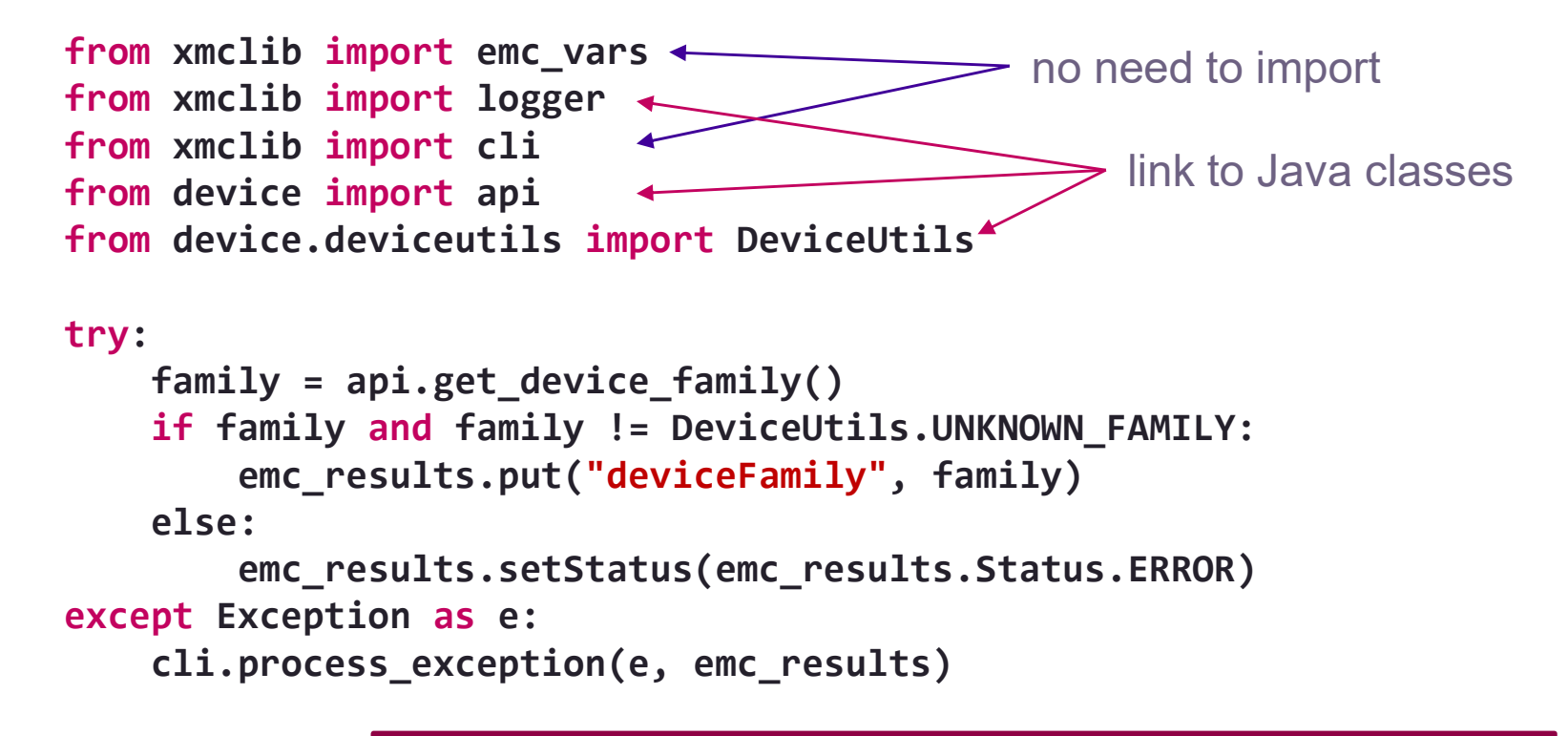

The use require inside knowledge need you don't have. Guessing and reverse engineering isn't a good choice.

# Debugging

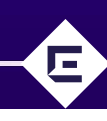

# **Debugging**

#### dump **emc\_vars** dictionary

import json

print json.dumps(emc vars, sort keys=True, indent=4)

```
Script Name: Dump emc_vars
Date and Time: 2019-11-19T11:58:20.446
XIQ-SE User: mnikulski
XIQ-SE User Domain: 
IP: 20.0.20.41
\{"STATUS": "1", 
    "abort_on_error": "true", 
    "accessPorts": "", 
    "auditLogEnabled": "", 
    "date": "11/19/2019 11:58:19 AM", 
    "deviceASN": "4261418025", 
    "deviceCliType": "SSH", 
    "deviceIP": "20.0.20.41", 
    "deviceId": "244", 
    "deviceLogin": "rwa", 
    "deviceName": "VSP4450-1", 
    "devicePwd": "rwa", 
    "deviceSoftwareVer": "8.0.0.0", 
    "deviceSysOid": "1.3.6.1.4.1.2272.206", 
    "deviceType": "VSP-4450GSX-PWR+", 
    "family": "VSP Series", 
    "interSwitchPorts": "",
```
# write messages to LOG facility

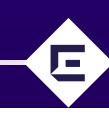

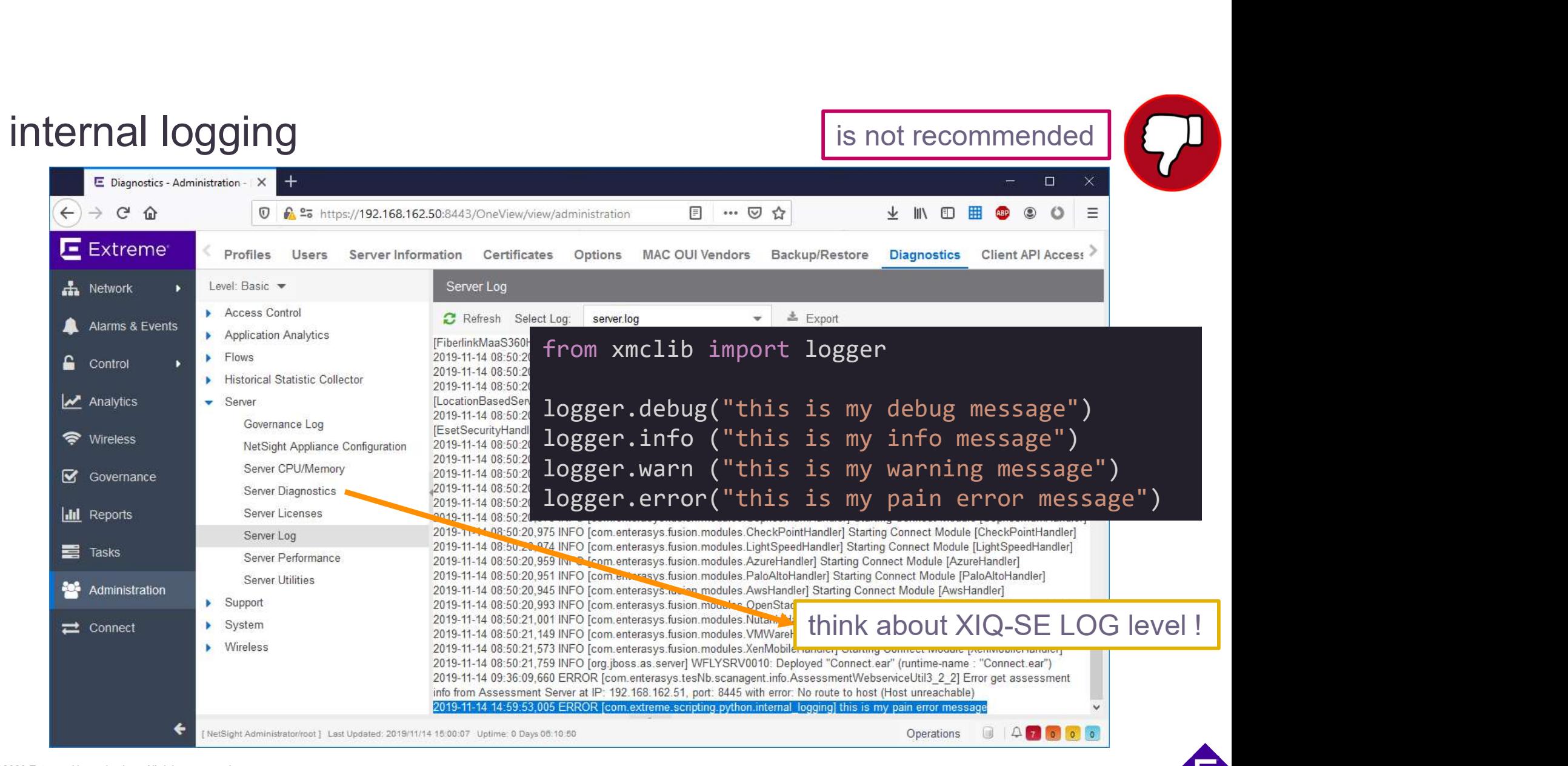

©2023 Extreme Networks, Inc. All rights reserved

# Send syslog message from Python script

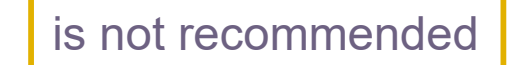

```
import socket
###################################################################
def addXmcSyslogEvent(severity, message, ip=None):
      end syslog message from Python script<br>
rt socket<br>
severityHash = {'emerg': 0, 'alert': 1, 'crit': 2, 'err': 3, 'warning': 4, 'notice': 5, 'info': 6, 'debug': 7}<br>
severityHash = {'emerg': 0, 'alert': 1, 'crit': 2, 'err': 3,
      severityLevel = severityHash[severity] if severity in severityHash else 6
      session = socket.socket(socket.AF_INET, socket.SOCK_DGRAM, 0)
      session.connect( ('1.2.3.4', 514) )
      if ip:
             session.send("<{}> XIQ-SE Script {} / Pevice: {} / {}".format(severityLevel,scriptName(),ip,message) and the severity message, ip-None):<br>http://ash = {"emerg": 0, 'alcent': 1, 'criti: '2, 'emr': 3, 'warning': 4, 'notice': 
      else:
             sexter<br>
sexter<br>
sexsion.servant (severity, message, ip-None):<br>
mesyslogivent(severity, message, ip-None):<br>
rityHash = {'emeg': 0,'aletr':1,'c'i':2,'arr':2,'arr':3,'varning': 4, 'notice': 5, 'info': 6, 'debug': 7}<br>
rityHash
      session.close()
###################################################################
import socket<br>
def addXmcSyslogEvent(severity, message, ip=None):<br>
def addXmcSyslogEvent(severity, message, ip=None):<br>
severityHash = {'emerg': 0, 'alert': 1, 'crit': 2, 'err': 3, 'warning': 4, 'noti<br>
severityHesh = {'emer
```
# Debugging Display logging (STDOUT)

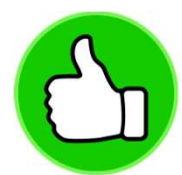

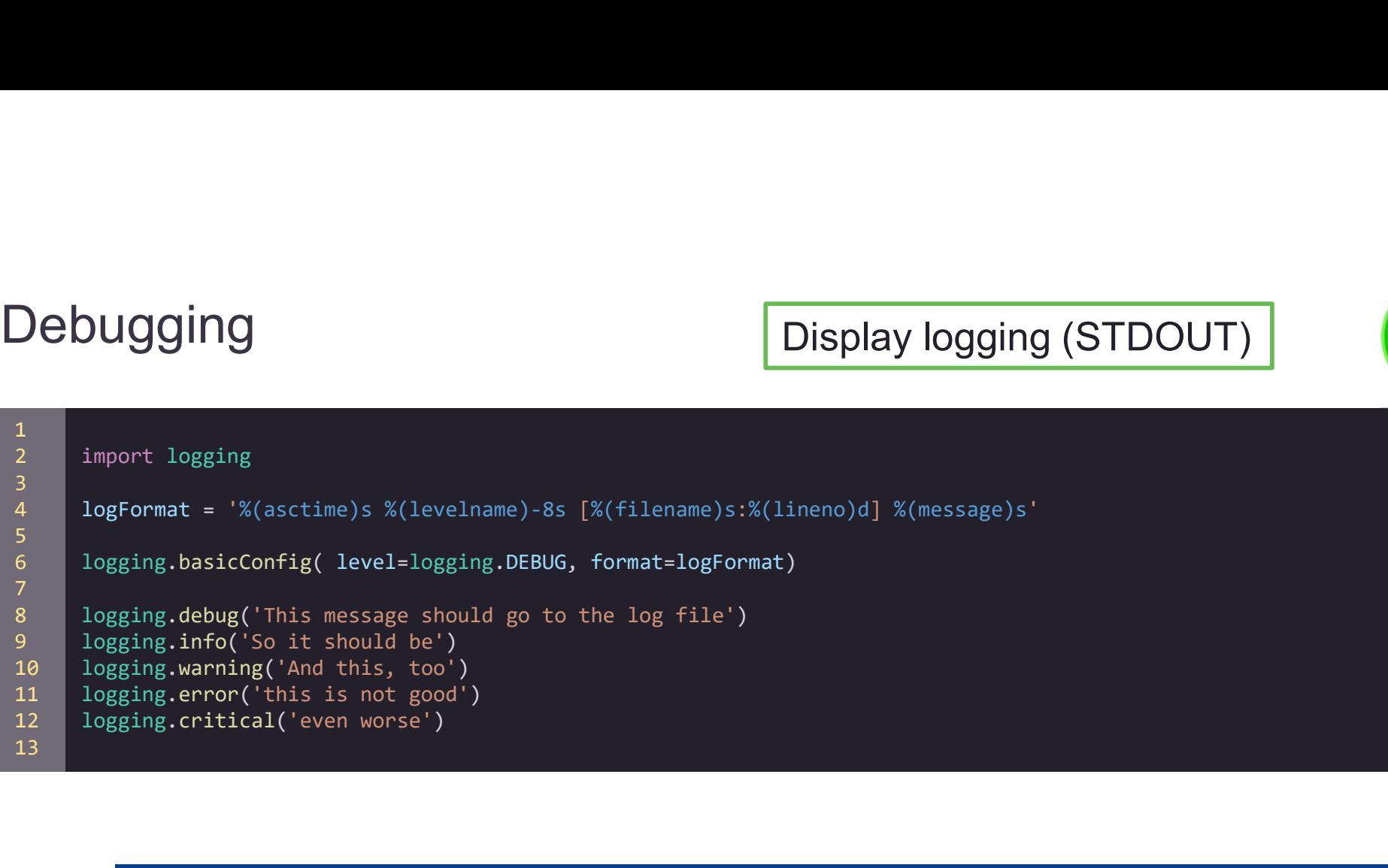

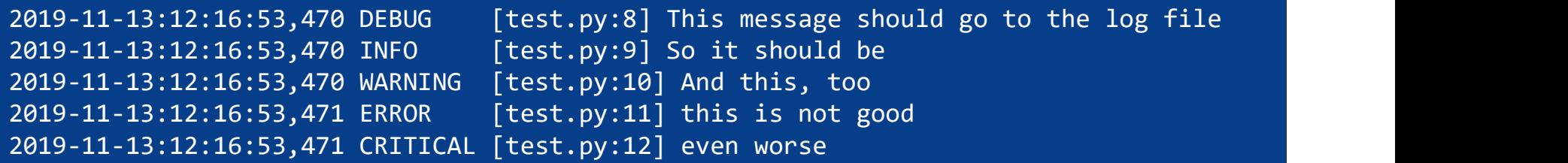

# Debugging **better to write your own log file**

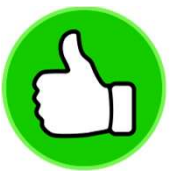

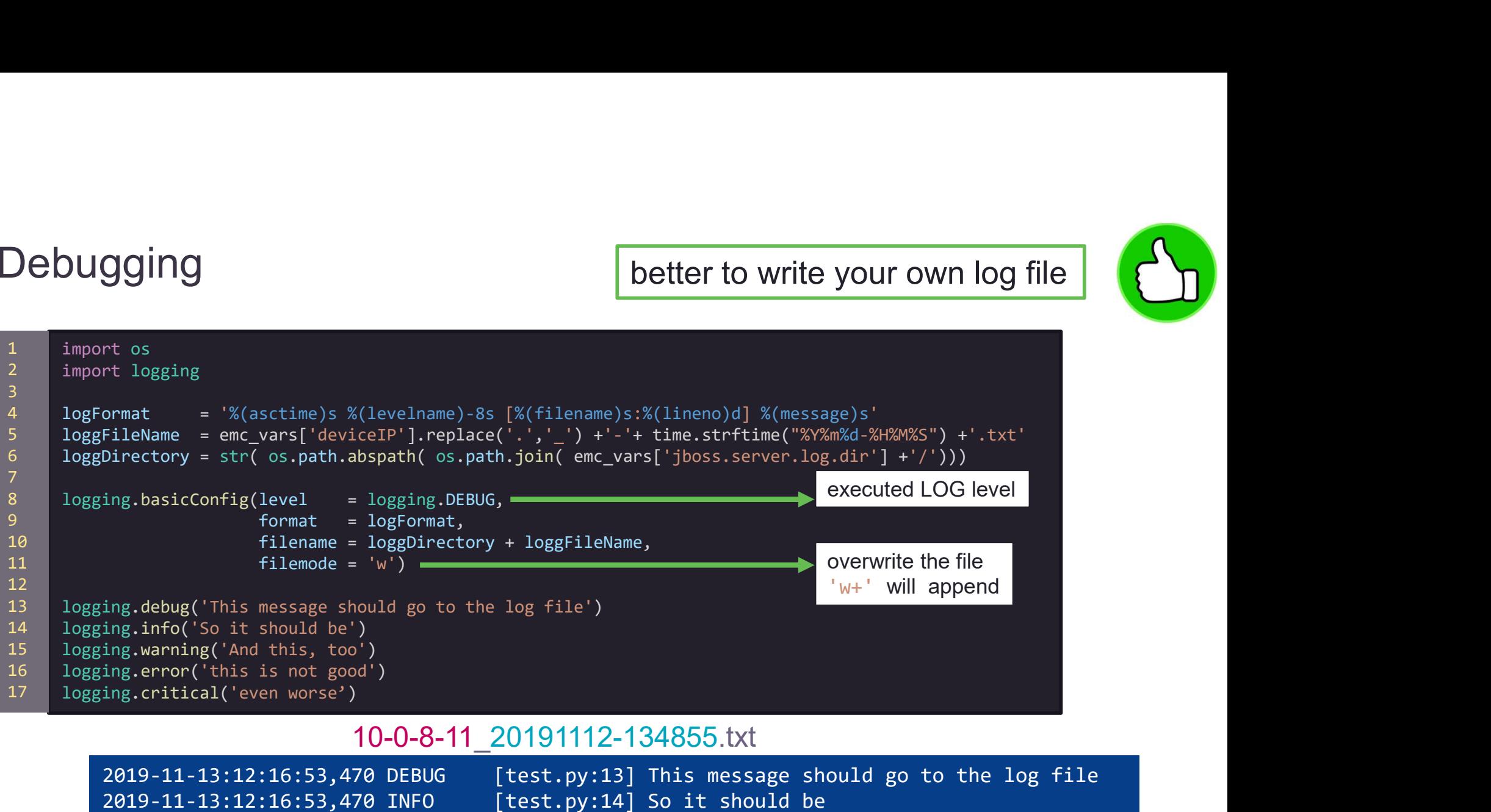

#### 10-0-8-11\_20191112-134855.txt

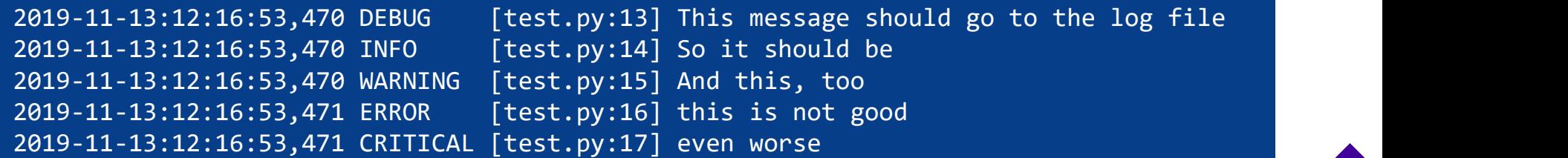

©2023 Extreme Networks, Inc. All rights reserved

# Debugging write to STDOUT + file

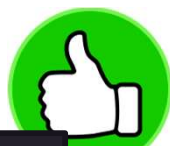

```
_{\odot 2023} extreme Networks, Inc. All rights reserved in the served in the served in the served in the served in the served in the served in the served in the served in the served in the served in the served in the serv
      import logging
     logFile = '/tmp/'+ emc_vars['workflowName'].replace(' ', '_') +'_'+ time.strftime("%Y-%m-%d_%H-%M-%S") +'.log'
      log = None = \frac{1}{2}########################################################################
      def setupLogger():
           global log
          log = logging.getLogger()
          log.setLevel( logging.DEBUG )
           screen = logging.StreamHandler()
           screen.setLevel( logging.INFO )<br>screen formatter = logging.Formatter('%(asctime)s.%(msecs)03d %(levelname)-7s %(message)s', datefmt='%H:%M:%S')
           screen_formatter('%(asctime)s.%(msecs)03d %(levelname)-7s %(message)s', datefmt='%H:%M:%S')<br>screen_formatter('%'-" enc_vars{'vorkflowName').replace('',','_') +'_'+ time.strftime("%'-%m-%d_%H-%M-%S') +'.log'<br>screen_set=\orm
           screen.setFormatter( screen_formatter )
           log.addHandler( screen )
           if emc_vars['DEBUG'].lower() == 'true':
                log.info("write LOG file " + logFile)
                file = logging.FileHandler(logFile, mode='a', encoding='utf-8')
                file.setLevel( logging.DEBUG )
                 ogging<br>= '/tmp'+ emc_vors['workflowName'].replace(' ', '_') +'_'+ time.strftime("%Y-%m-%d_%H-%M-%S") +'.log'<br>= None<br>= logging.peticgger():<br>align=(seticgger()<br>esticyclic logging.peticgger()<br>esticyclic logging.peticgger()<br>en
                file.setFormatter( formatter )
                log.addHandler( file )
      ########################################################################
      def main(): 
           setupLogger()
           log.info("Hello World!")
      ########################################################################
      main()
```
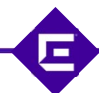

# Debugging write to STDOUT + Syslog

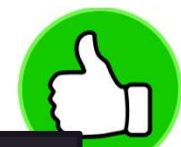

```
import logging
log = None
########################################################################
def setupLogger():
    global log
    log = logging.getLogger()
    log.setLevel( logging.DEBUG )
    screen = logging.StreamHandler()
    screen.setLevel( logging.INFO )
     screen_formatter = logging.<br>screen_formatter_formatter(')<br>screen_formatter(')<br>given a logging.getLogger().<br>log = logging.getLogger().<br>screen_strewtl{\square}{expressional=r(')<br>screen_strewtly(\square}.creen_formatter('%(as
    screen.setFormatter( screen formatter )
    log.addHandler( screen )
    syslog = SysLogHandler(address = 1.2.3.4')
    if emc vars['DEBUG'].lower() == 'true':
         syslog.setLevel( logging.DEBUG )
     else:
         syslog.setLevel( logging.INFO )
     rt logging<br>= Nonc<br>material space ():<br>street = logging.gettogger()<br>Dep = logging.gettogger()<br>Dep = logging.gettogger()<br>street = logging.formatter(' ((asctime)s.%(msecs)03d %(levelname)-7s %(message)s', datefmt='%H:%M:%S')<br>s
    syslog.setFormatter( formatter )
    log.addHandler( syslog )
###############################################################
def main(): 
    setupLogger()
    log.info("Hello World!")
```
©2023 Extreme Networks, Inc. All rights reserved

# Debugging write to STDOUT + Syslog + File

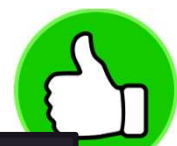

```
import logging
logFile = '/tmp/'+ emc_vars['workflowName'].replace(' ', '_') +'_'+ time.strftime("%Y-%m-%d_%H-%M-%S") +'.log'
log = None \sim 1.1 \sim 1.1 \sim 1.1 \sim 1.1 \sim 1.1 \sim 1.1 \sim 1.1 \sim 1.1 \sim 1.1 \sim 1.1 \sim 1.1 \sim 1.1 \sim 1.1 \sim 1.1 \sim 1.1 \sim 1.1 \sim 1.1 \sim 1.1 \sim 1.1 \sim 1.1 \sim 1.1 \sim 1.1 \sim 1.1 \sim########################################################################
def setupLogger():
      global log
      log = logging.getLogger()
      log.setLevel(logging.DEBUG)
      screen = logging.StreamHandler()
      screen.setLevel( logging.INFO )
       screen_formatter('%(asctime)' + enc_varsf'workflowName' ].replace(' ', '_') +'_'+ time.striftine('%'-%-%-%_%+-%A:%') +'..log'<br>
ile = kone<br>
= kone<br>
scrup(ogger():<br>
screen_screen_formatter(screen_formatter()<br>
log = logging.s
      screen.setFormatter( screen formatter )
      log.addHandler( screen )
      syslog = SysLogHandler(address= '1.2.3.4')
      syslog.setLevel( logging.INFO )<br>formatter = logging.Formatter('%(asctime)s.%(msecs)03d %(levelname)-7s %(message)s', datefmt='%H:%M:%S')
       \begin{tabular}{ll} \textbf{UUGGing} & \textbf{write to STDOUT + Syslog 1} \\ \textbf{r1} & \texttt{begin} \\ \texttt{time} & -\texttt{'time} \\ \texttt{time} & -\texttt{time} \\ \texttt{time} & -\texttt{time} \\ \texttt{time} & -\texttt{time} \\ \texttt{time} & -\texttt{time} \\ \texttt{time} & -\texttt{time} \\ \texttt{time} & -\texttt{time} \\ \texttt{time} & -\texttt{time} \\ \texttt{time} & -\texttt{time} \\ \texttt{time} & -\texttt{time} \\ \texttt{time} & -\texttt{time} \\ \texttt{time} &syslog.setFormatter( formatter )
      log.addHandler( syslog )
      log.info("write LOG file " + logFile)
      file = logging.FileHandler(logFile, mode='a', encoding='utf-8')
      file.setLevel( logging.DEBUG )<br>formatter = logging.Formatter('%(asctime)s %(levelname)-7s [%(filename)s:%(lineno)d] %(message)s')
       setuplogger():<br>setuplogger():<br>log = logging.getLogger()<br>log = logging.getLogger()<br>screen - loging.fsrcensHandlar()<br>screen.detervil( logging.INFO ) atter('%(asctime)s.%(msecs)03d %(levelname)-7s %(message)s', datefmt='%H:%V
      file.setFormatter( formatter )
      log.addHandler( file )
########################################################################
```
# Advice

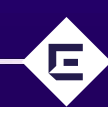

#### tip & tricks

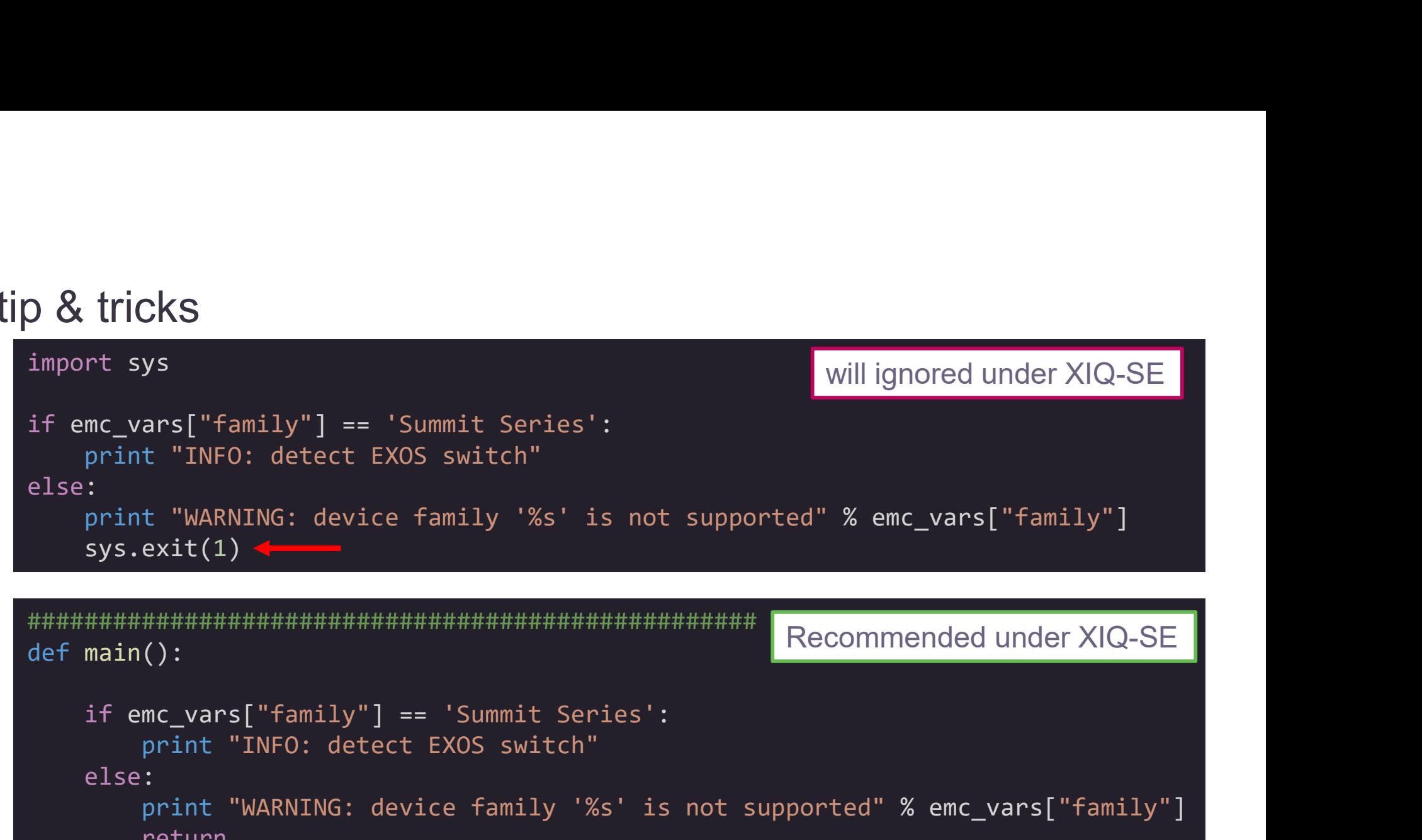

```
###################################################
def main():
           print "INFO: detect EXOS switch"
     else:
           ars["family"] == 'Summit Series':<br>t "INFO: detect EXOS switch"<br>t "WARNING: device family '%s' is not supported" % emc_vars["family"]<br>exit(1) {<br>mc_vars["family"] == 'Summit Series':<br>print "INFO: detect EXOS switch"<br>print "W
          return
###################################################
main()
                                                                        Recommended under XIQ-SE
```
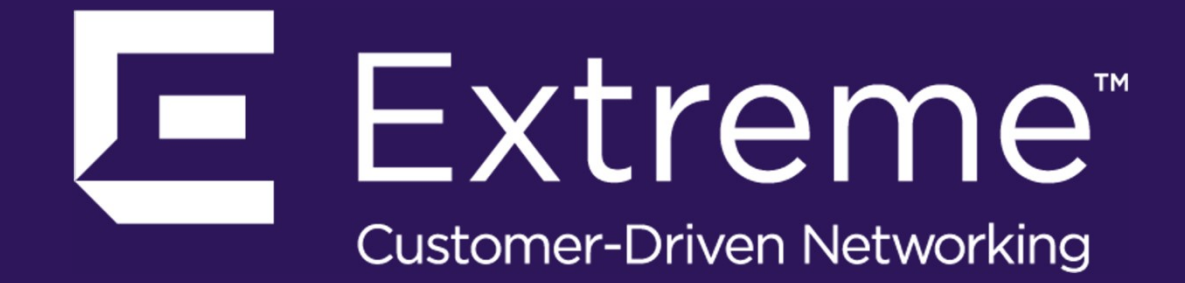

WWW.EXTREMENETWORKS.COM